# **4.1 Settlement and Depository**

## **SET 3 REQUEST FOR SPECIAL BUY-IN**

#### **WHEN TO USE:**

- When HKSCC requests a short Clearing Participant (CP) to deliver scrips entitlement to long CP due to late deliveries of CNS positions.
- $\triangleright$  This eService is available at any time.

#### **ABOUT THIS eSERVICE:**

- ▶ This eService is available to Business users granted with the access rights EU\_SecuritiesSettlement. It is initiated by HKSCC to short CP.
- This eService is equivalent to "BUY-IN REPORTING SLIP" (CCASS-Form 58) and "REQUEST LETTER FOR EXEMPTION OF SPECIAL BUY-IN" (CCASS-Form 63).
- $\triangleright$  Short CP can either execute Buy-in to buy back the short positions or apply for exemption of Special Buy-in.
- $\triangleright$  In case the short CP chooses to execute Buy-in, maker must upload the relevant Sales/Purchases Journal using the **UPLOAD** function. File types supported are \*.pdf, \*.xls or \*.xlsx, and maker can upload at most 5 files with file size less than or equal to 20Mb each.
- $\triangleright$  In case the short CP chooses to apply for Special Buy-in exemption, make must provide the reason for the exemption application and provide supplementary document.
- $\triangleright$  Email and Dashboard notifications will be sent to both maker and checker once there is change relating to eService status.

## **SAMPLE UX:**

Users can expand all sections to view all the fields.

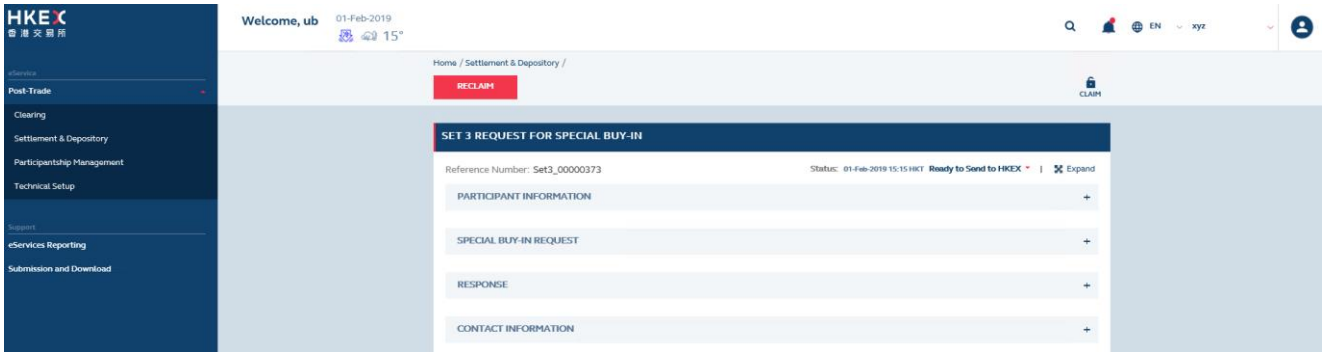

There is built-in validation on the data input.

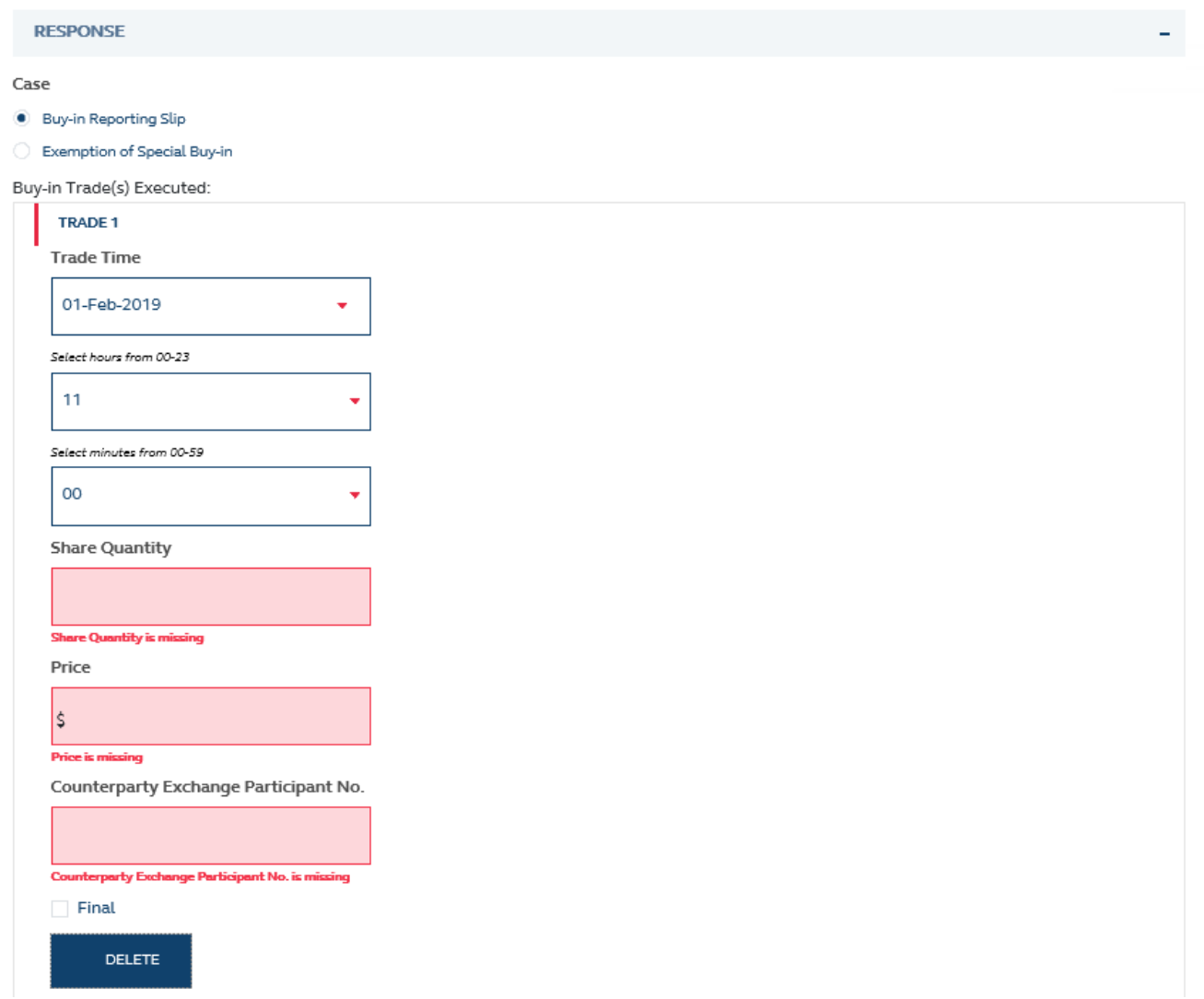

### **FIELDS HIGHLIGHTS:**

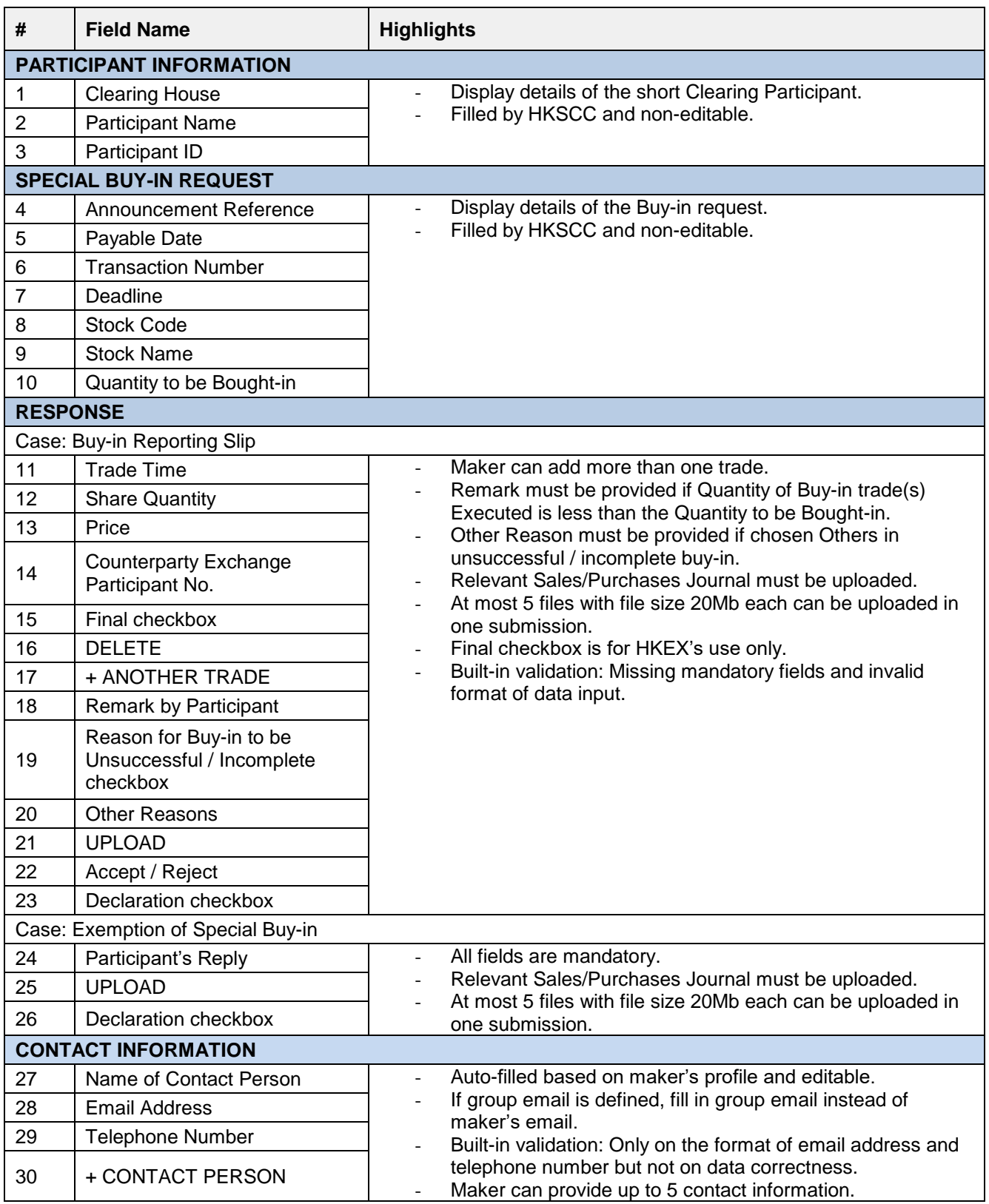